## SAP ABAP table DML S API\_HIERARCHY\_H {Hierarchy}

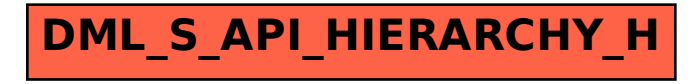